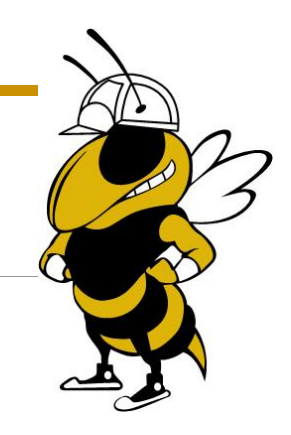

# **PHASE 1**

Budget Preparation Checklist

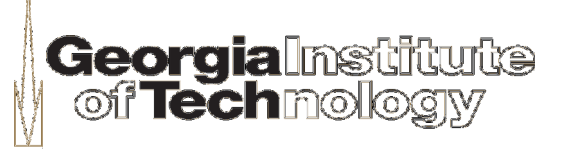

# **1. Receive Drawings from GT Construction Manager**

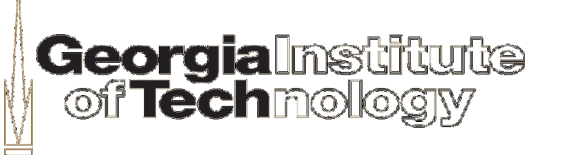

**2.1 Columns required:** 

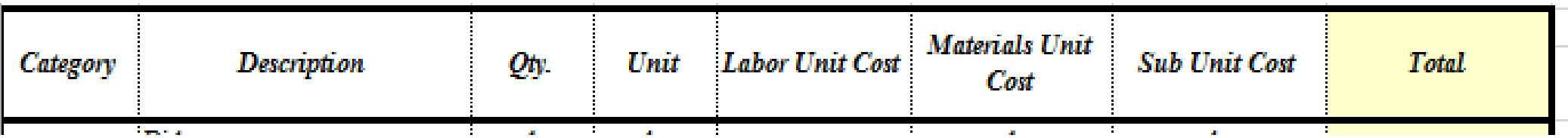

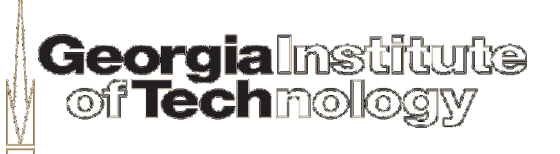

#### ■ 2.2 Populate columns with project scope description & estimate

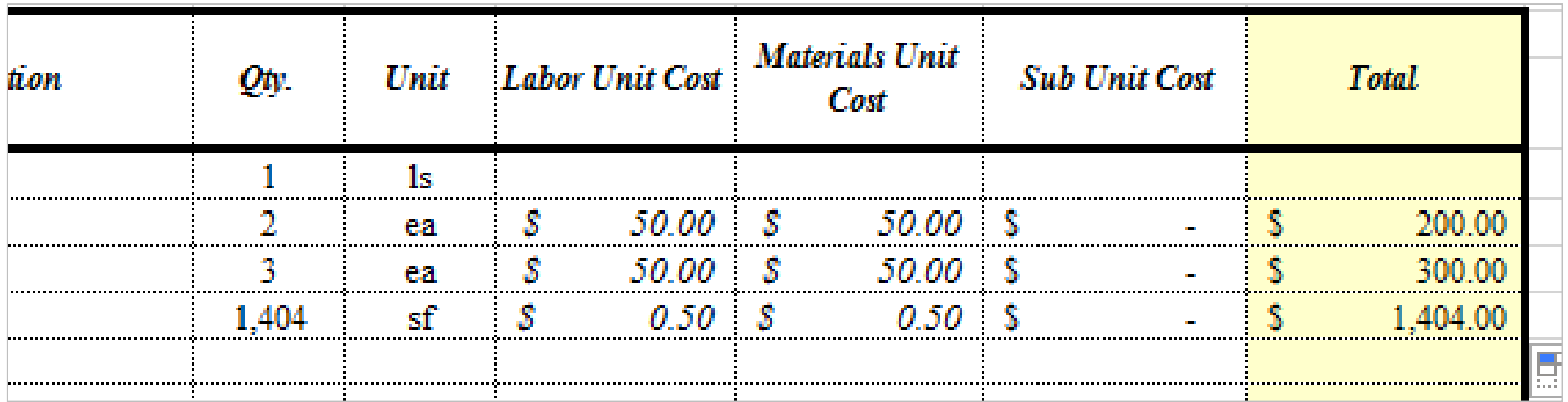

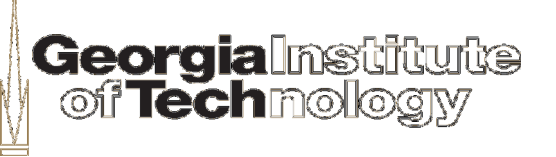

■ 2.3 Put the CSI Item Number in the upper left corner of each sheet

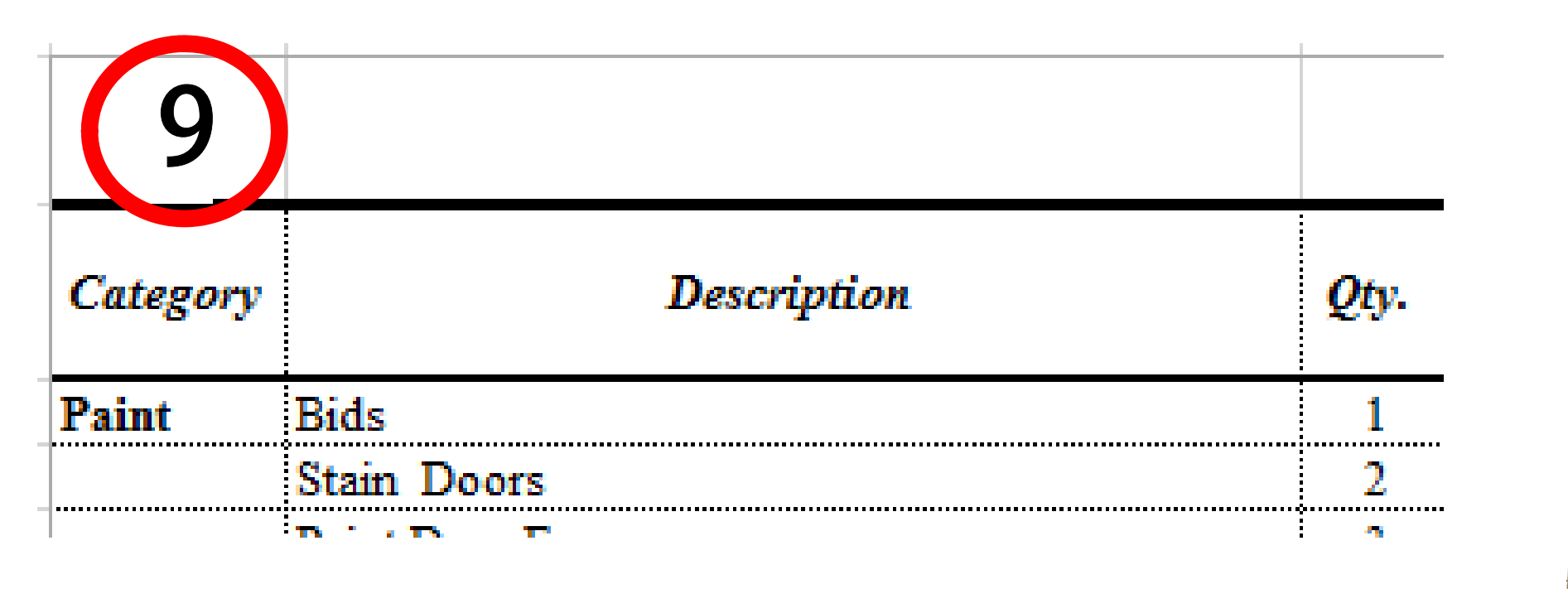

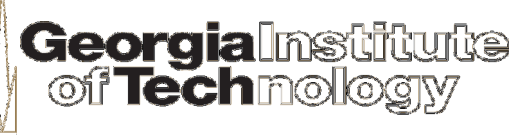

■ 2.4 Every trade must have an accompanying Bid Trade Analysis Sheet

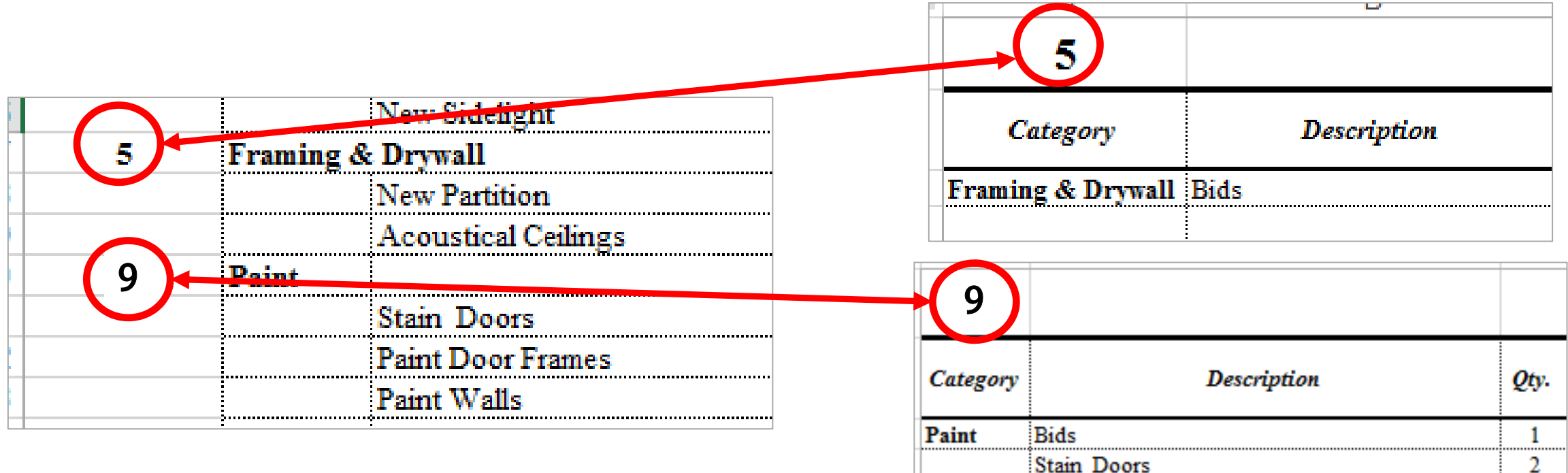

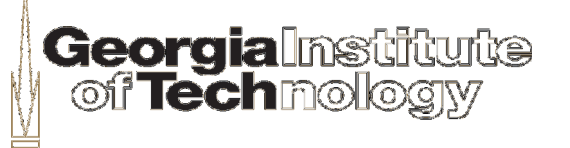

**Complete Bid Trade** Analysis Sheet sample thus far

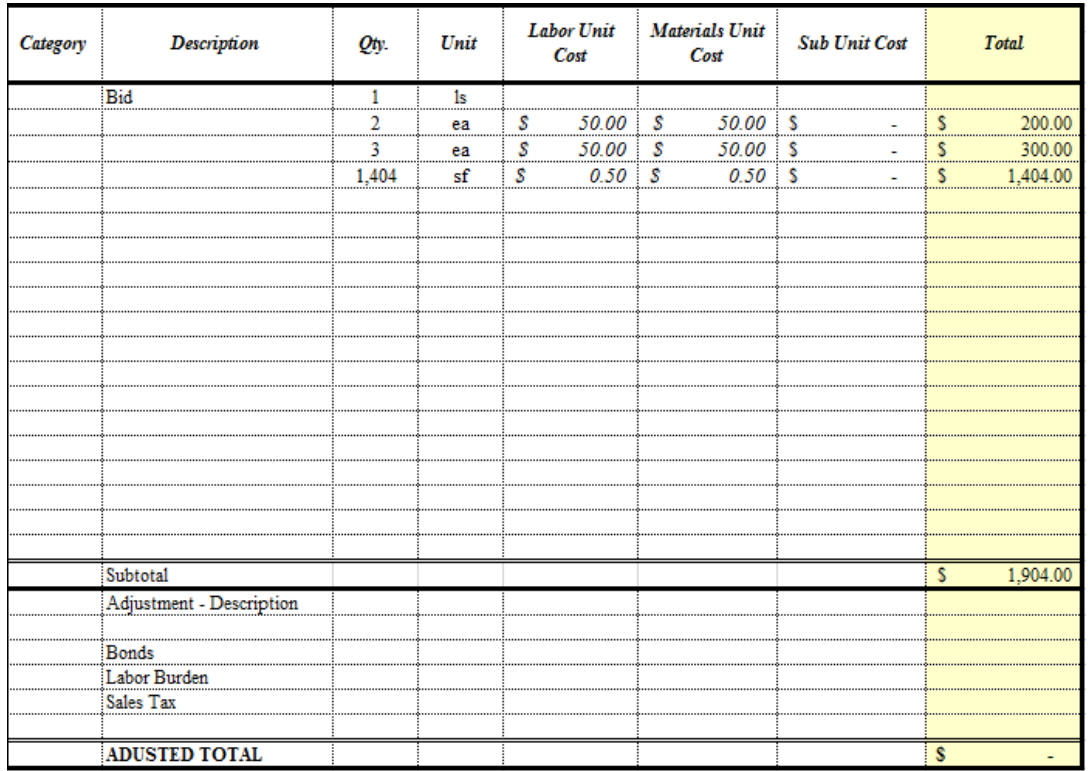

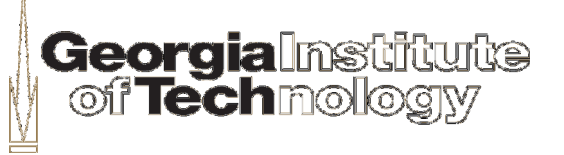

#### ■ 3.1 Columns required:

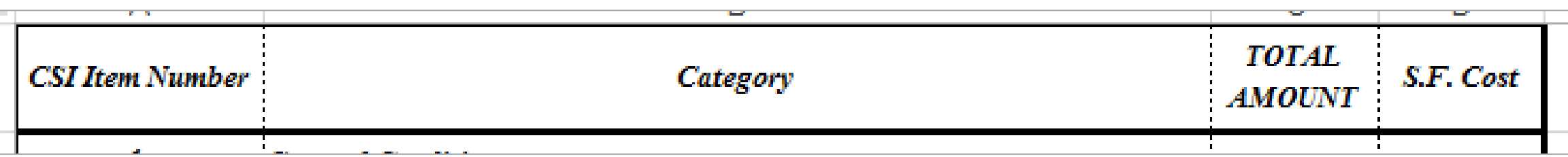

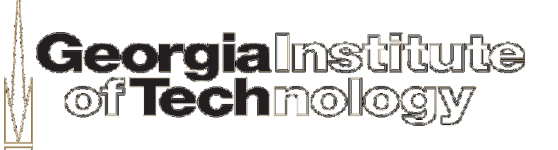

■ 3.2 Populate Columns with data from each Bid Trade Analysis Sheet

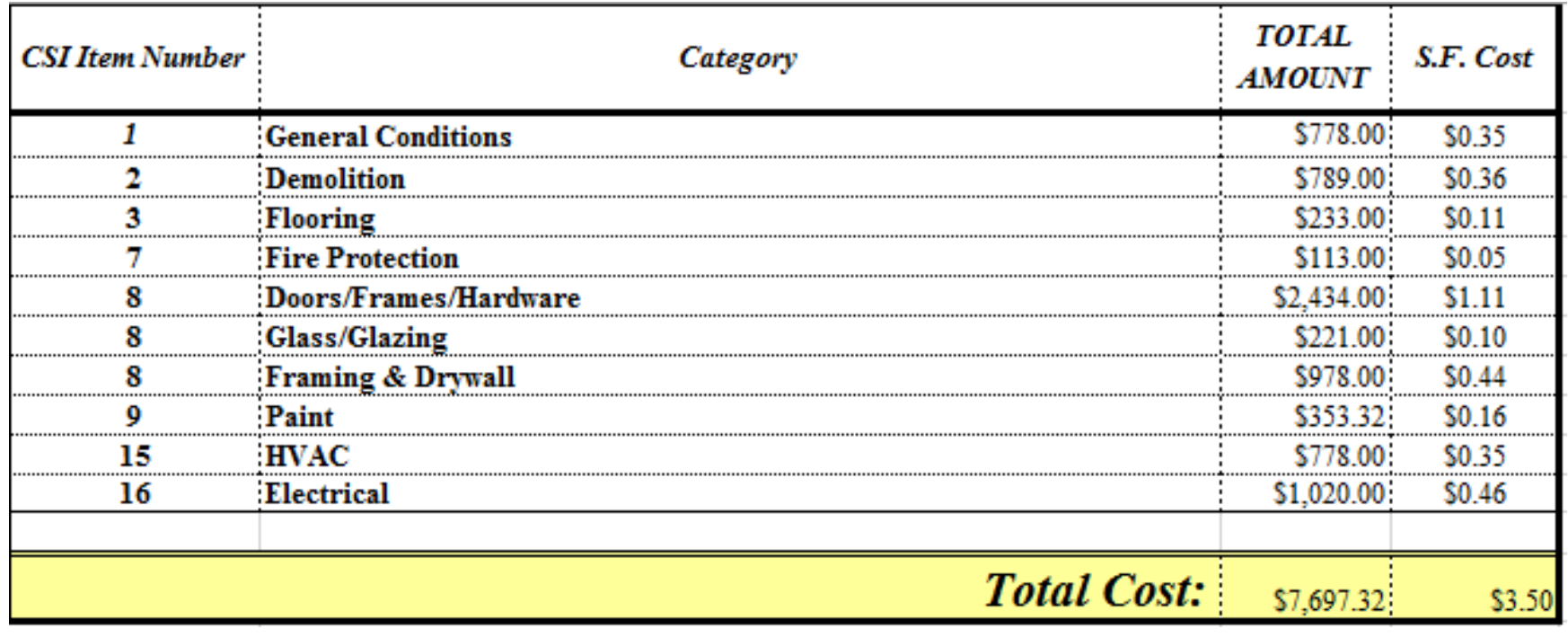

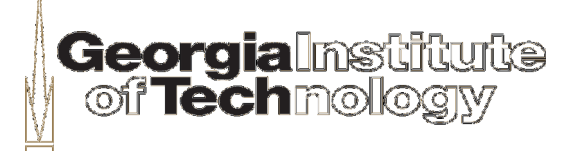

■ 3.3 Ensure that the costs on the Estimate Summary Sheet match Bid Trade Analysis Sheets jща.

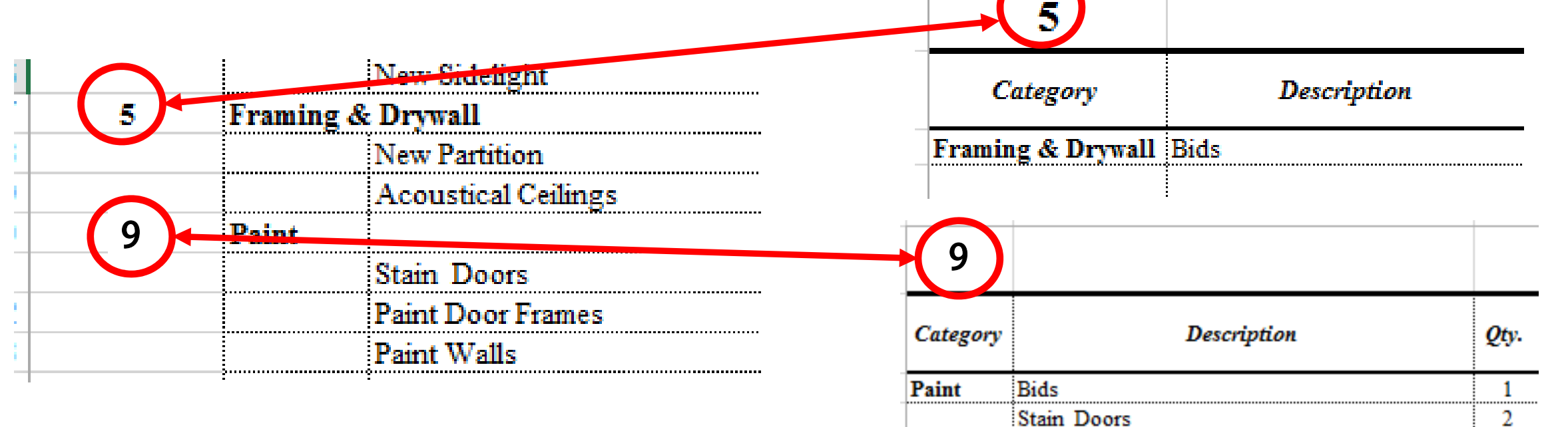

**ueorgra**uns<br>Mof**fech**mol

#### ■ 3.3 Cost matching (continued)

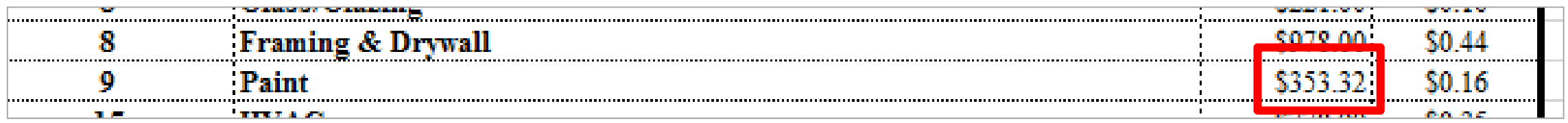

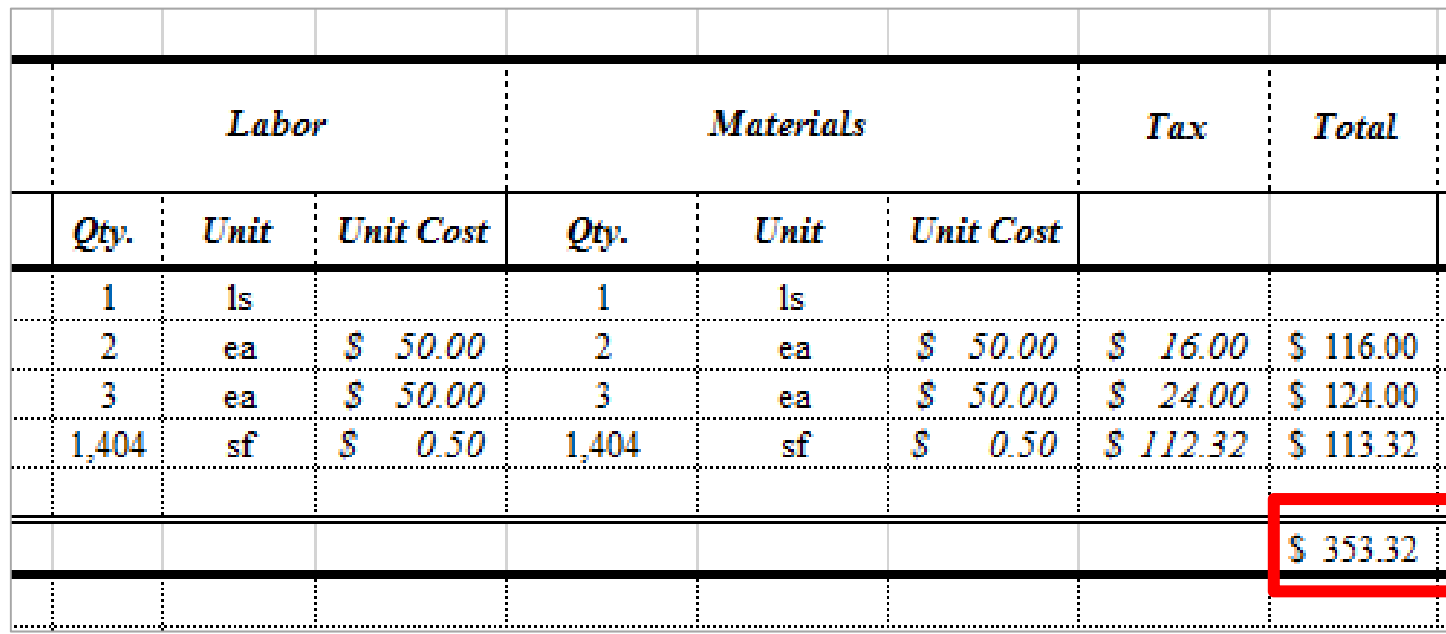

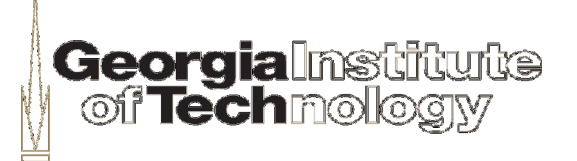

**Estimate Summary Sheet sample thus far** 

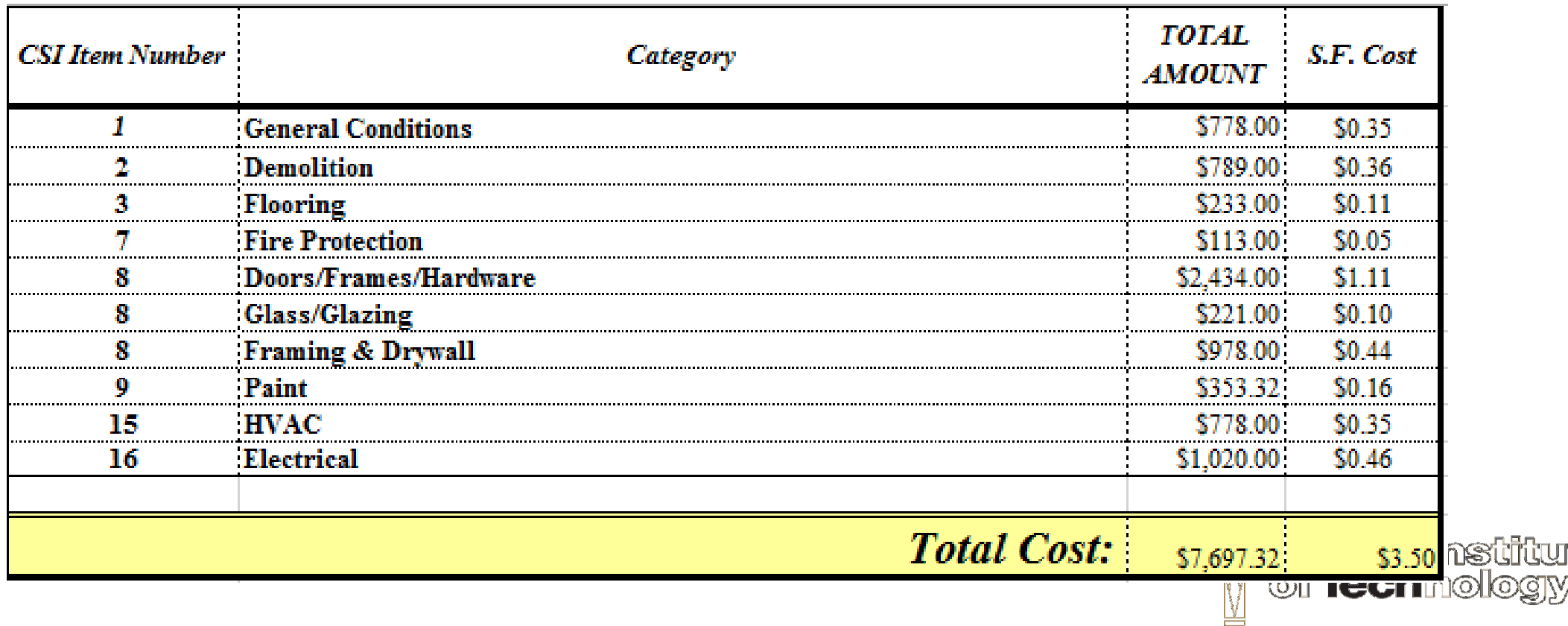

**istra de Segonia de Segonia en Entre el Segonia en Españolec en Españolec en E** 

hiyə

## **4. Verify minimum required bid participation is confirmed for Subcontractors & Vendors**

\*NOTE – Obtain approval from GT CM for less than 3 bids on scope value of \$5K or greater and provide justification. Ideally 3 bids are received for all trades regardless of dollar value.

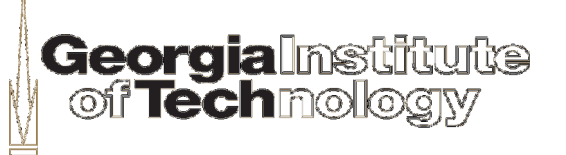

### **5. Forward completed G.C. Budget Estimate including, Phase I Checklist, Estimate Summary, Bid Trade Analysis Sheets, and Subcontractor/Vendor minimum participation verification to GT CM**

5.1 Include a completed Phase I Checklist Item 1 thru 5, checked as complete 5.2 Label each page (on top right corner) with:

G.C. Budget Estimate Project Name Building # - Building Name Project Number: wxyz-20xx Page x of y (total # of pages)

\*NOTE – Items in red will change for each job.

#### **\*\*\*DUE 1 WEEK FROM RECEIPT OF BID DOCS\*\*\***

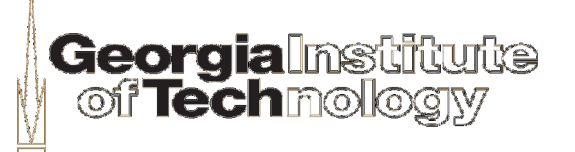

## **6. Coordinate construction site visit with GT Construction Manager for subcontractors**

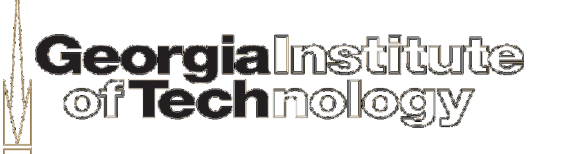

■ 7.1 Highlight Columns H-P, right click, select unhide

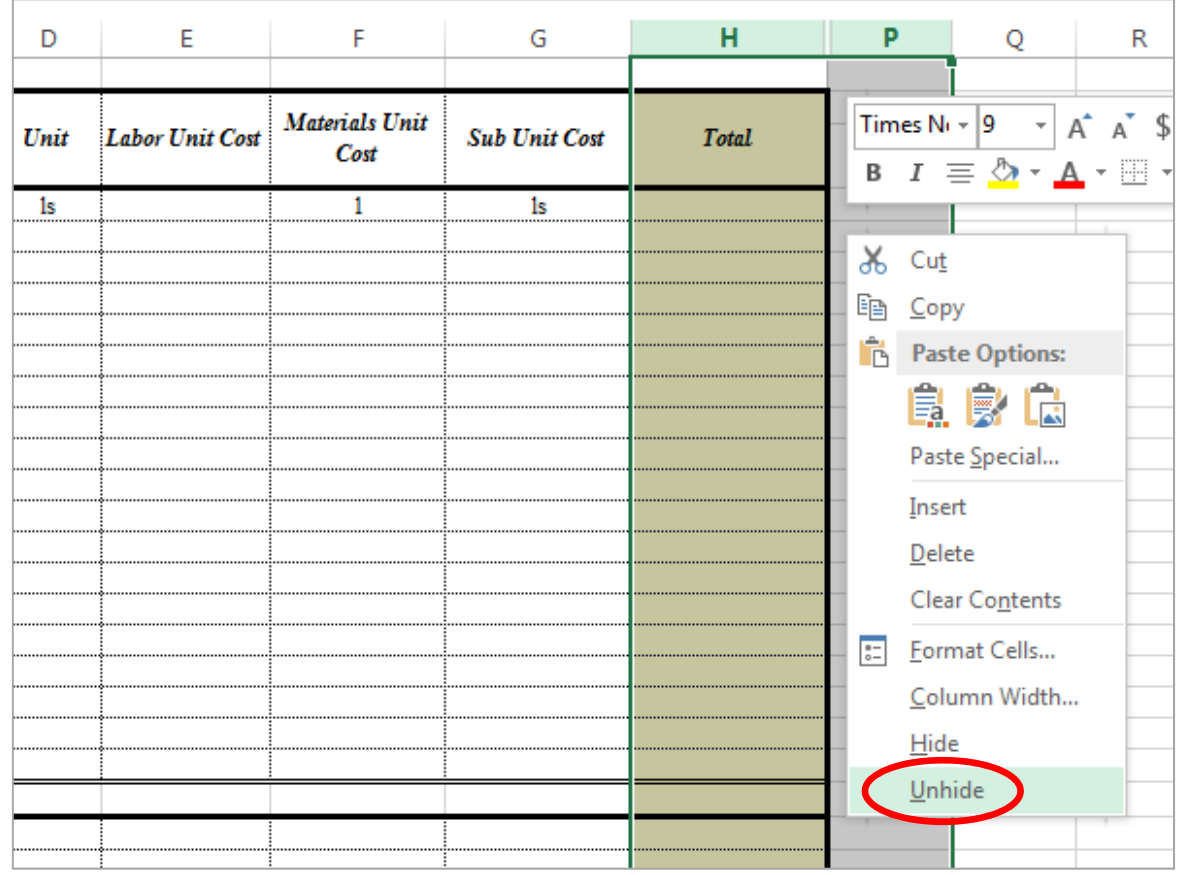

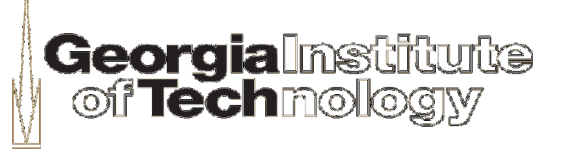

■ 7.2 Highlight columns E-G, right click, and select hide

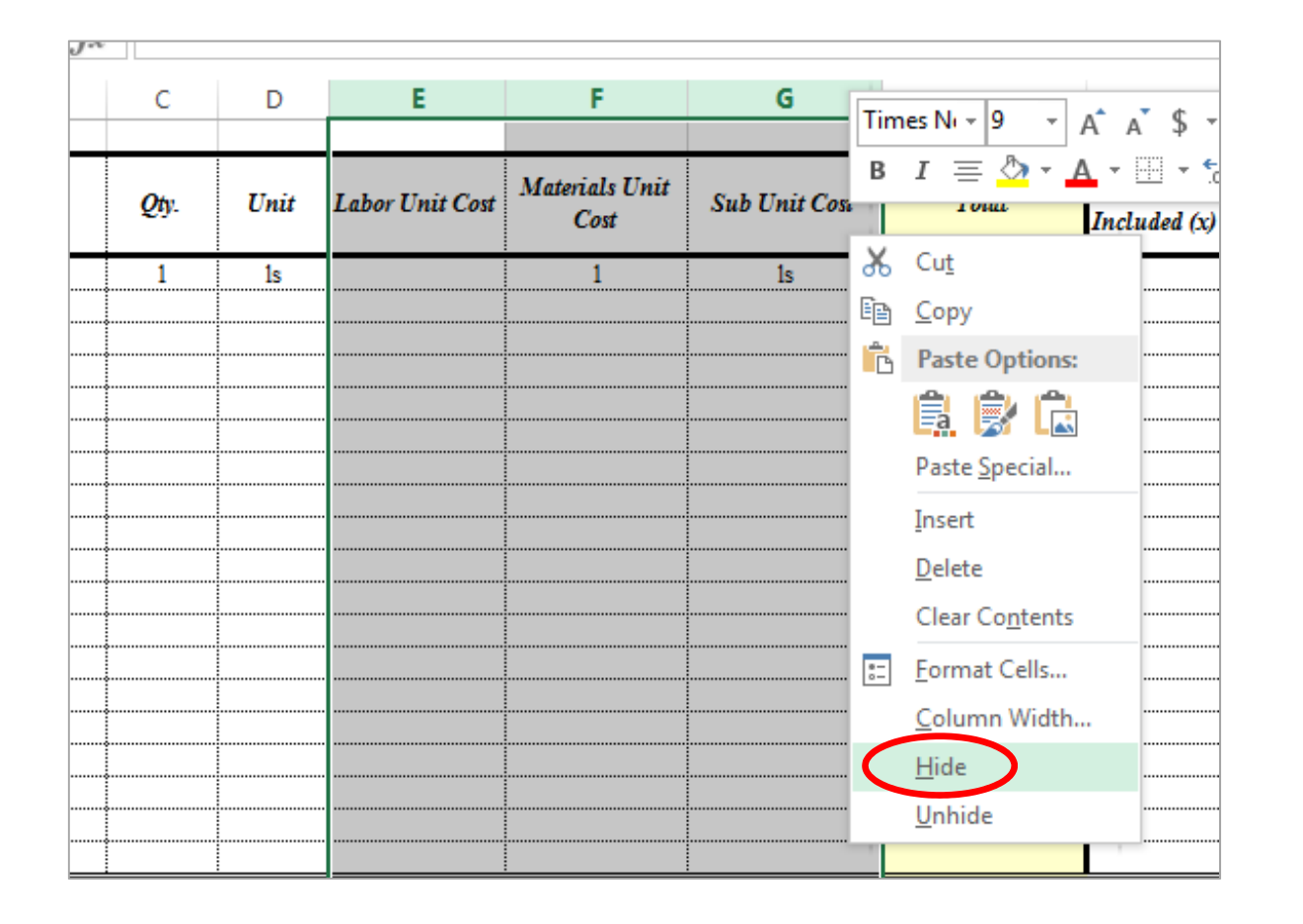

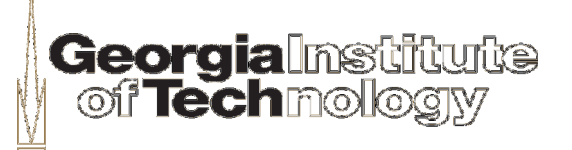

■ 7.3 Three bids required per trade

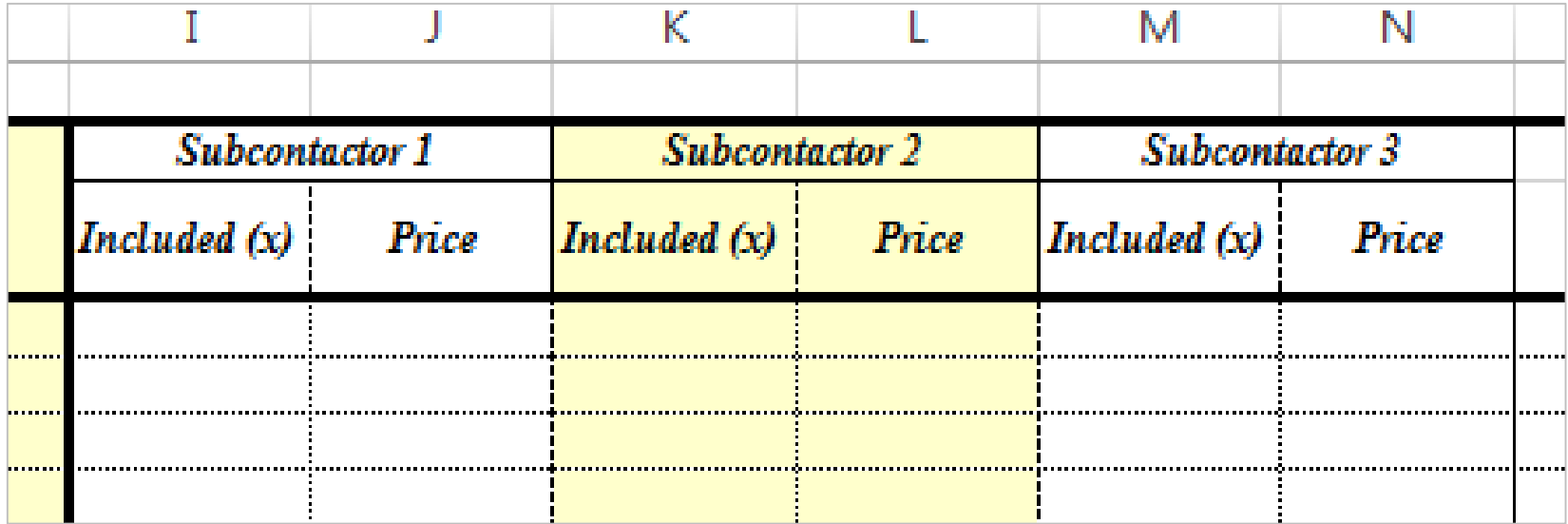

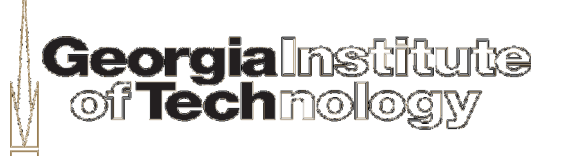

■ 7.4 Place the selected bid in the Selected Price column

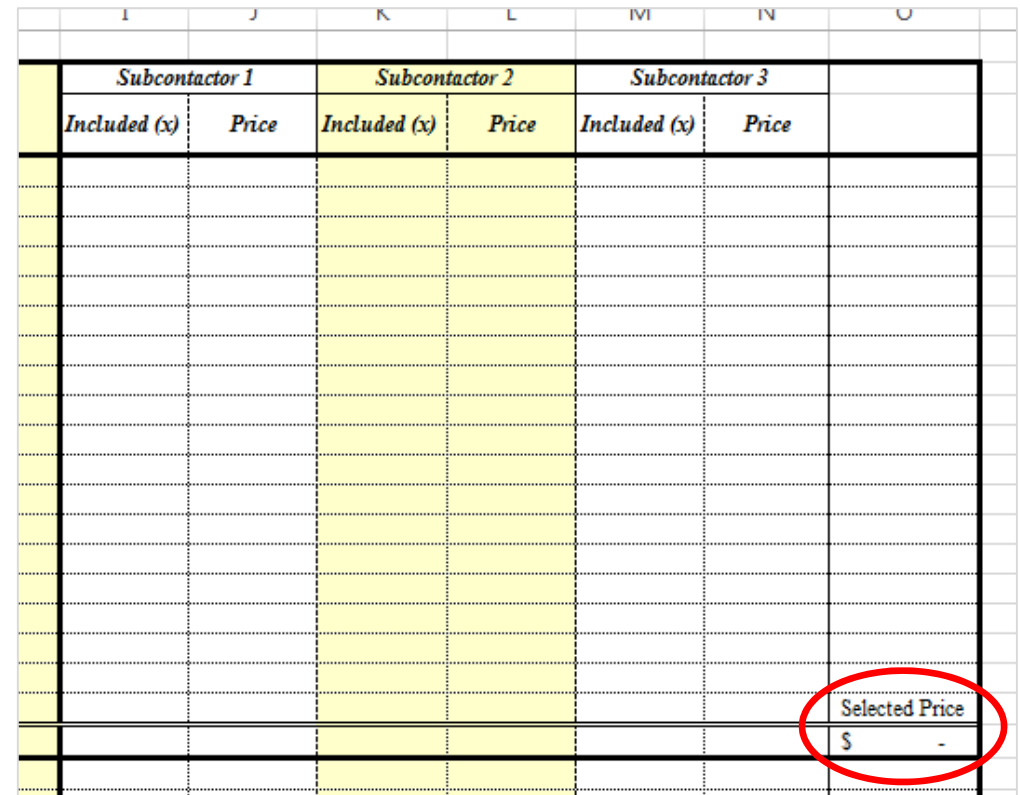

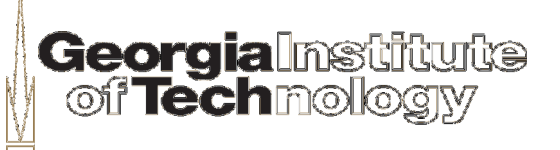

## **8. Obtain GT CM approval for exceptions to minimum bids required**

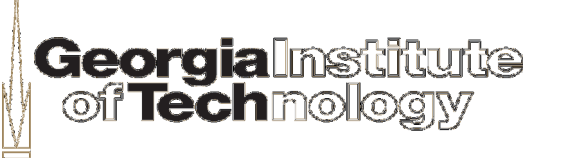

#### **9. Inquire about OIT/telecom proposal with GT CM – direction on whether it should be included in G.C. cost (if applicable)**

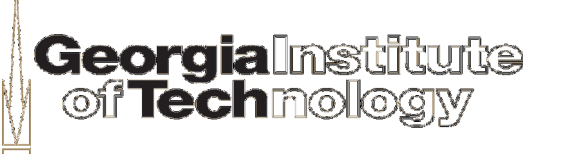

# **10. Prepare Preliminary Schedule**

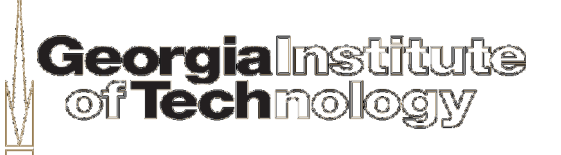

#### **11. Prepare "Statement of Constructability and Qualifications"**

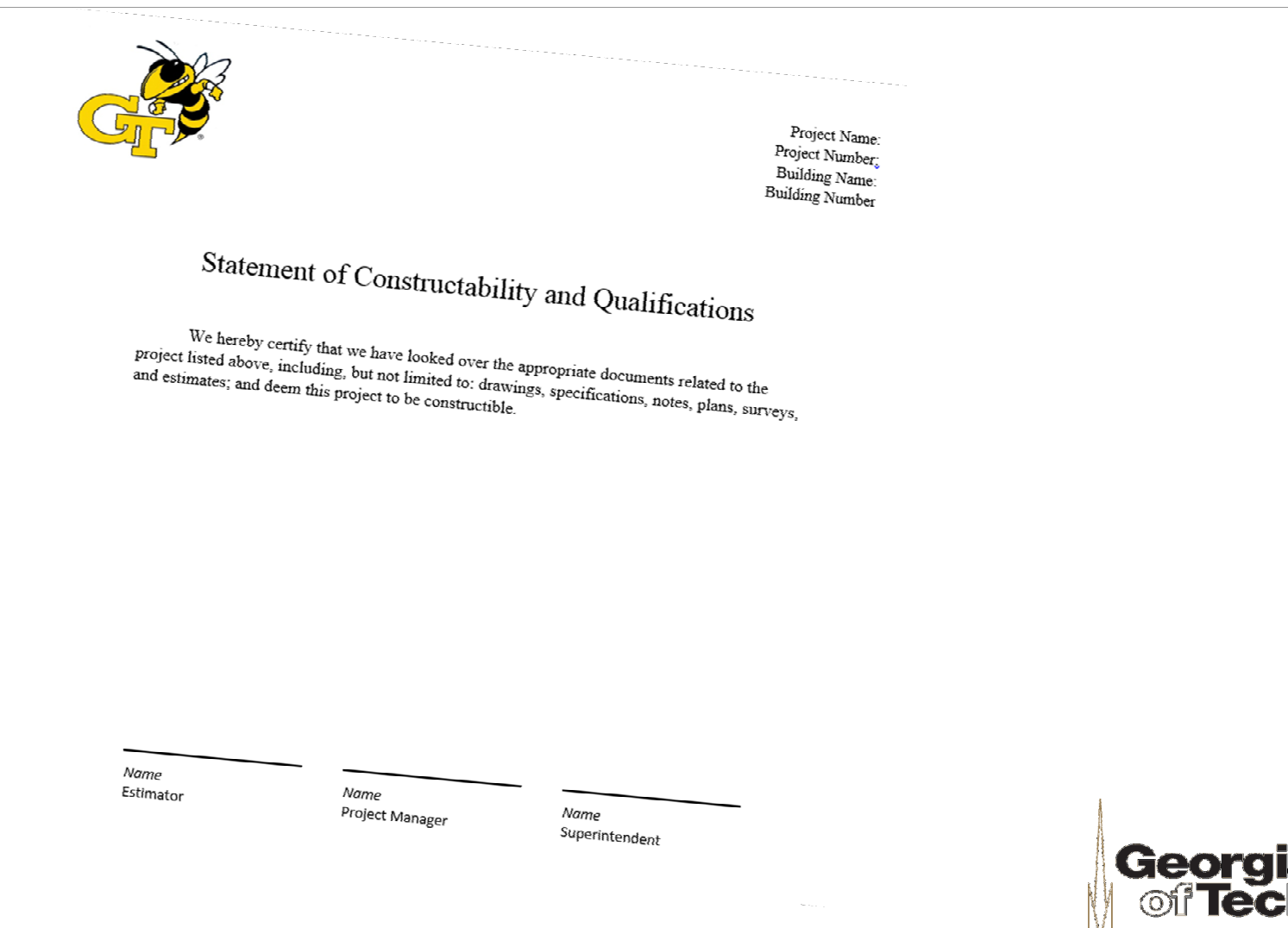

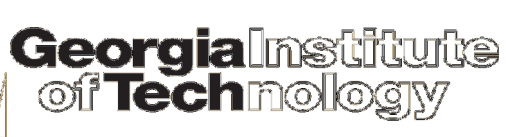

# **12. Forward Documents below to GT CM**

- 12.1 Proposal Cover Letter
- 12.2 Estimate Summary
- **12.3 Bid Trade Analysis Sheets**
- 12.4 Preliminary Construction Schedule
- 12.5 Statement of Constructability and Qualifications
- 12.6 Change the heading in top right corner to read:

G.C. Working Estimate Project Name Building # - Building Name Project Number: wxyz-20xx Page x of y (total # of pages)

#### **\*\*\*DUE 2 WEEKS FROM RECEIPT OF BID DOCS\*\*\***

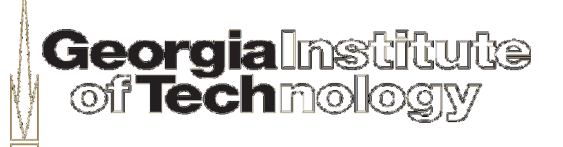